## **End User Computing Exam Paper**

Right here, we have countless ebook End User Computing Exam Paper and collections to check out. We additionally give variant types and afterward type of the books to browse. The customary book, fiction, history, novel, scientific research, as competently as various extra sorts of books are readily clear here.

As this End User Computing Exam Paper, it ends taking place being one of the favored books End User Computing Exam Paper collections that we have. This is why you remain in the best website to look the incredible book to have.

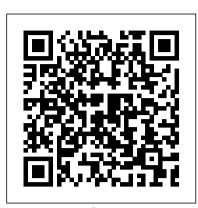

**End User Computing Exam Paper** 

About This Quiz & Worksheet. The worksheet and quiz are available to help you assess your understanding of end-user computing. The meaning of UEM and the name for all of computing devices and ...

End-User Computing - University of Macedonia

Find Kca University Bit 3111 End-User Computing previous year question paper. Feel free to use the past paper as you prepare for your upcoming examinations. - 26607

Items where Subject is "Question Papers > Introduction to ...

End-user computing today means providing users with fast, secure access to services, applications, and data on multiple devices, at any time. In addition to offering many business benefits, this ...

## **Bit 3111 End-User Computing Question Papers - 26607**

C1S1020, End Semester (2009) Introduction to End User Computing. [Question Papers] CIS1020, End Semester (2010) Introduction to End User Computing. [Question Papers] CIS1020, End Semester (2011) Introduction to End User Computing. [Question Papers] CIS1020, End Semester (2013) INTRODUCTION TO END USER COMPUTING. [Question Papers]

End user computing | Deloitte US | Internal Audit ...

End-user Computing (offered by the School of Computing) 1 Syllabus FIRST LEVEL EUC131T/EUC1M1I End-user Computing I: Theory (Examination: 1 x 3 hour paper) Syllabus: The objective of the theoretical module is to obtain a thorough insight into and knowledge of computers and computer technology, the hardware

National Certificate: IT: End User Computing | DCC

exam at the end of the year. In this paper the reasons why the ICDL approach was adopted, the way it is implemented at UNISA, the advantages offered by the approach and the results obtained to date, are discussed. Introduction. ... A New Approach to Assessing End-User Computing

Introduction To End User Computing! Trivia Facts Quiz ...

The quiz below is designed to test your understanding of the introduction to end-user computing we completed this past week. What is a computer? This quiz tests your understanding of everyday computing, Legal Matters in IT, Computer Networks System Development, Maintenance, and Analysis of Security and Virus Management.

Previous Examination questin paper and solutions

regarded as very important by IoB (Institute of Bankers); therefore, you are requested to record and adhere to these dates. Adherence to these requirements is of utmost importance for admission to the examination at the end of this semester. You should thus familiarise yourself with the rules of submission of assignments. Latest End User Computing Study Guides | End User ...

End-User computing applications (EUCs) continue to present challenges for organizations. This white paper introduces an objective model that will provide organizations with a framework for managing and controlling end-user computing applications holistically.

A guide to preparing yourself for exams

Access study documents, get answers to your study questions, and connect with real tutors for EUC 1501: END USER COMPUTING at University Of South Africa.

ASSIGNMENT 2 /2018 - iob nam

Economics for today. Search this site. Home. Cato Institute - Milton Friedman. 2017 ECO 1B Comments on Assignment. 2017 Economics 1A Slides. ... Economics 1 B

Exam papers - MANCOSA. Economics 1A 2 April 2016. Economics 1A June EXAMs for Jan 2016 & 2017 intakes. Economics 1A: Copy of slide set used on 31 October 2015.

## Pass End User Computing Exams with EnsurePass Dumps VCE

End-user computing: concepts, methodologies, tools, and applications / Steve Clarke, editor. ... less time than paper-and-pencil tests to accurately estimate the examinee's level (Carlson, 1994; ... trator, question author, test author, learner, marker, etc.) and propose requirements for each user type.

Economics 1 B Exam papers - MANCOSA - Economics for today

Anonymous User Re: Previous Examination questin paper and solutions ... Where do we find those previous examination paper and solutions ,i see an announcement on myunisa that there are available on osprey ,but there is nothing here ,can someone please help ?James - 0824970942 ... for exam papers they are on osprey, on your left hand click on ...

## **ASSIGNMENT 1/2018**

National Certificate: Information Technology: End User Computing (SAQA ID 61591) is a National Qualification, accredited by Media, Information, and Communication Technologies Sectors Education & Training Authority (MICT SETA). Programme Duration. You should be able to complete this course within 18 months. Entrance Requirements

MANCOSA | End User Computing - Academia.edu

End User Computing. What is the best way to pass the End User Computing exam. For the most part this can be a good way to memorize the questions from the test itself and you are 100% guaranteed to pass. It is basically our product experts and does help you as an engineer. We do offer Questions and Answers that will help you study.

A New Approach to Assessing End-User Computing

toinvolve"functionalsupportpersonnel"(endusersineachfunctionalarea whospendmost of theirtimeprogramming and aidingotherend users)inthe I/Send usermanagementprocess.An end userstrategy is needed in each

Quiz & Worksheet - End-User Computing | Study.com

Passleader.com End User Computing braindumps is surely a passport to success in End User Computing exam testing. We guarantee that you will pass, and with a high score. If, however, you still worry that you may fail, don't worry then. Passleader.com will return your money back 100%.

EXTRAS CB2 Syllabus2008 E - Unisa

example, for your module End-user computing, you need to remember that a printer is an output device, whereas a mouse is an input device. You can imagine a printer flying OUT of a window and a mouse crawling ... During the exam • Read the exam paper instructions carefully.

The management of end user computing : a research perspective

End User Computing Exam Paper

The End User Computing Department at MANCOSA on Academia.edu

Page 1/1
End User Computing Exam Paper